Photoshop ツールで できること一覧

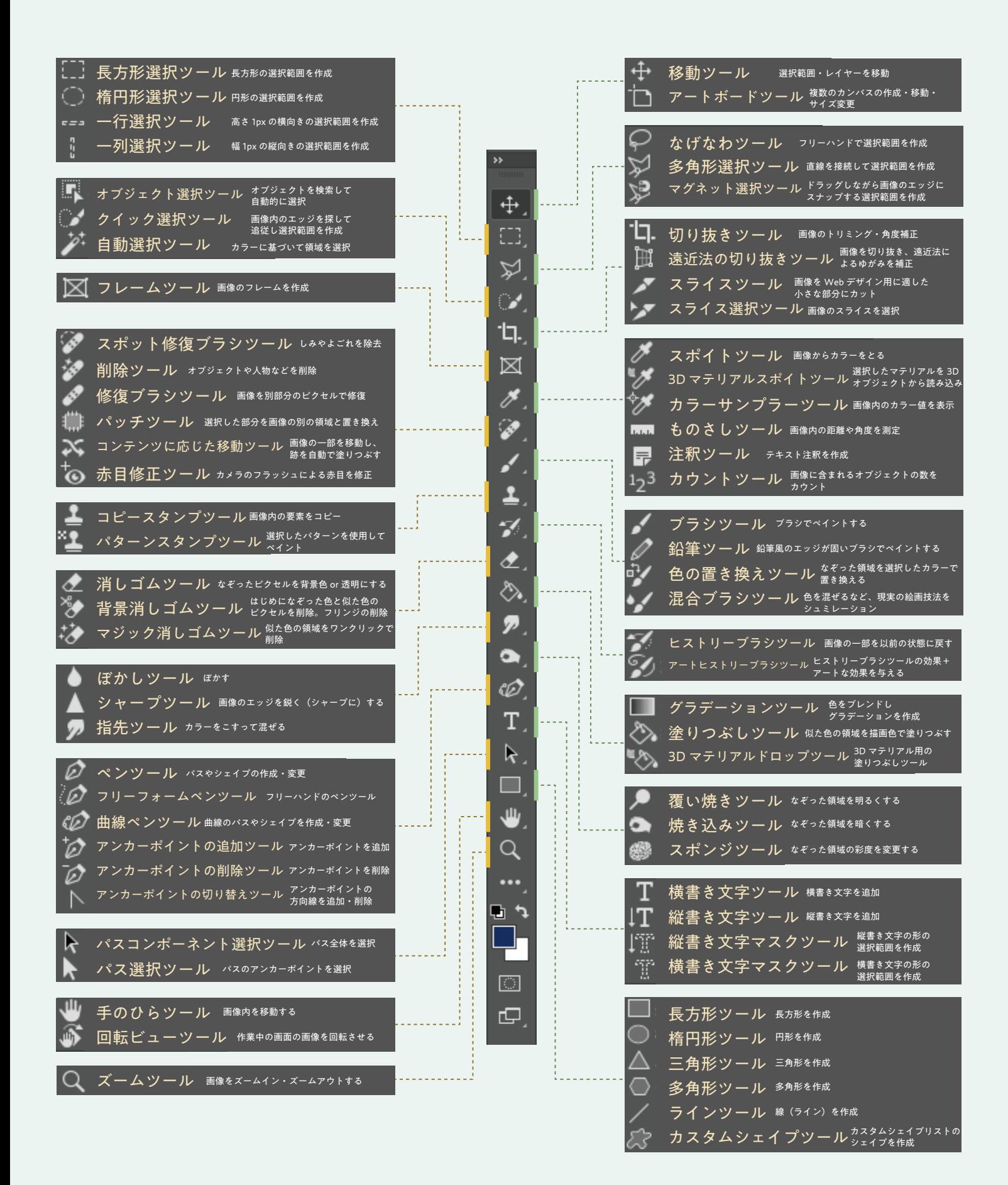

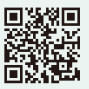